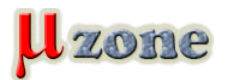

*https://mikrozone.sk/pluginy/content/content.php?content.55*

## *Skúšačka priamych aj krížených ethernetových káblov na dva spôsoby*

*V článku si predstavíme veľmi jednoduché, ale za to praktické zapojenia, ktoré slúžia ako pomôcka pri zisťovaní typu ethernetového kábla (priamy - straight, alebo krížený - cross). Dá sa nimi taktiež otestovať, či je daný kábel neporušený alebo chybný.*

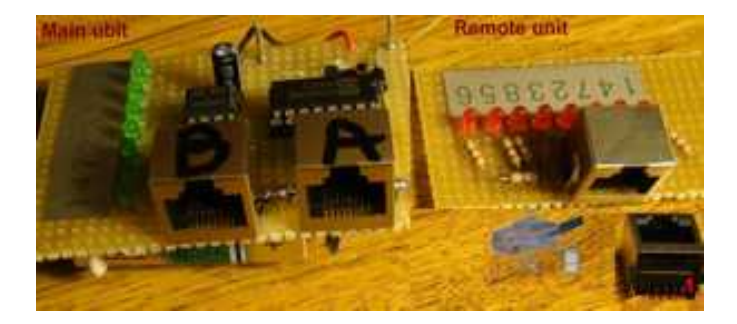

*Zapojenie prvej hlavnej jednotky, je zostavené z klasických integrovaných obvodov, časovača 555, dekadického čítača 4017 a nejakej bižutérie ako je vidieť zo schémy na nasledujúcom obrázku.*

*Časovač 555 pracujúci ako astabilný klopný obvod generuje taktovacie impulzy s periódou približne 1s, ktoré sa privádzajú na hodinový vstup obvodu 4017 zapojeného ako počítadlo do 8. Z toho vyplýva, že "hlavná" jednotka má 8 výstupov (na 8 žíl ethernetového kábla), na ktorých sa postupne objavuje kladný impulz trvajúci jednu sekundu (za každým však iba na jednom jedinom výstupe).*

*Výstupy sú vyvedené na konektor RJ-45 na obrázku označený písmenkom* **A***.*

*Ďalšou častou hlavnej jednotky je druhý konektor RJ-45 označený* **B***, kde je cez rezistor na zem pripojených 8 LED diód. Ak medzi tieto dva konektory pripojíme priamy (straight) kábel, môžeme vidieť že jednotlivé LED sa budú rozsvecovať postupne jedna po druhej od 1 až po 8.*

*Samozrejmé je, že ak je niektorá žila v kábli porušená príslušná LED sa nerozsvieti. Po pripojení kríženého (cross) kábla sa LED rozsvecujú v nasledujúcej postupnosti 1, 2, 7, 4, 5, 8, 3, 6. Keď si diódy usporiadame v tomto poradí uľahčí nám to sledovanie jednotlivých svietiacich LED.*

*V prípade porušenosti niektorej alebo niektorých žíl v kábli platí to isté ako pri priamom kábli, čiže príslušná/é diódy sa nerozsvietia.*

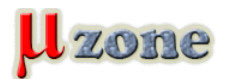

## *Tester LAN káblov*

*https://mikrozone.sk/pluginy/content/content.php?content.55*

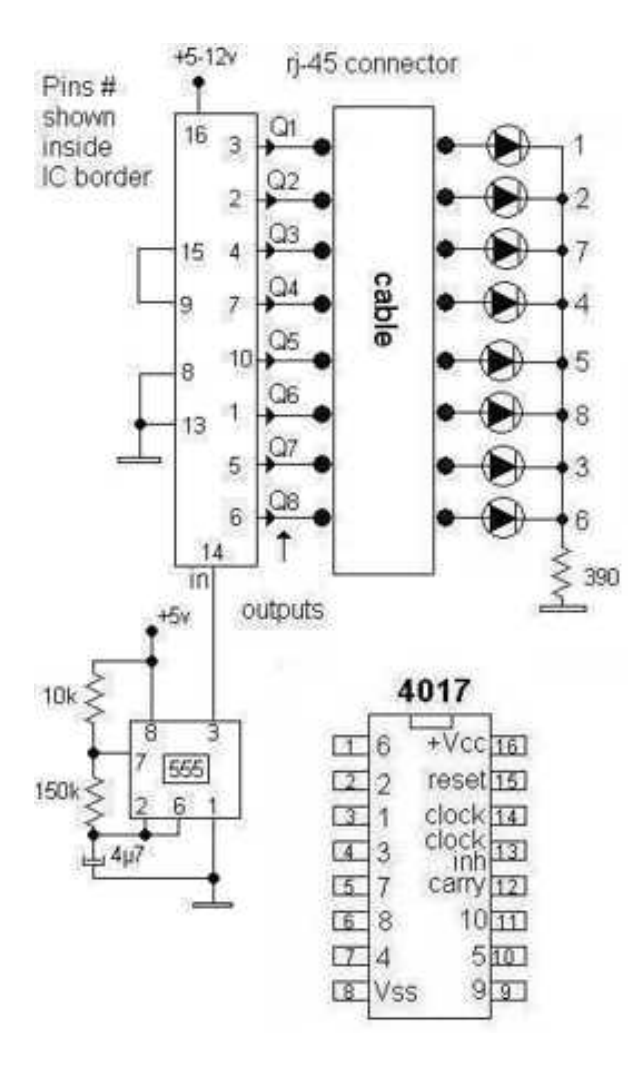

*V praxi sa dosť často stáva, že nemáme oba konce káblu blízko pri sebe.*

*Pre tento prípad môžeme použiť tzv. vzdialenú jednotku (na obrázku hore vpravo), ktorej zapojenie je vidíme pod touto časťou textu. Výhoda jednotky spočíva v tom, že nemusí byť z hlavnou jednotkou nijak prepojená, čiže ušetríme inak nadbytočné vodiče ako napr. zem.*

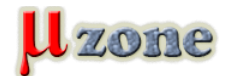

## *Tester LAN káblov*

*https://mikrozone.sk/pluginy/content/content.php?content.55*

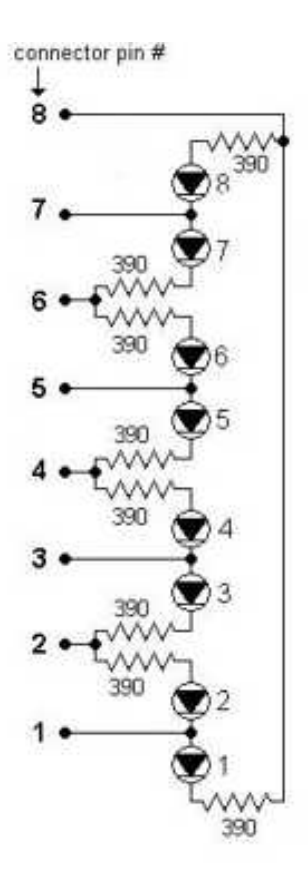

*Alternatívou ku zapojeniu s klasickými integrovanými obvodmi je použitie mikrokontroléra.*

*V druhom zapojení hlavnej jednotky som použil ako jadro ATiny2313, ale veľmi ľahko môžete použiť aj iný mikrokontrolér. Schému zapojenia jednotky nájdete na nasledujúcom obrázku, vidíme z nej, že k tejto variácii hlavnej jednotky sa pri návrhu už priamo počítalo zo zostavením vzdialenej (prijímacej) jednotky.*

*Program mikrokontroléra sa nachádza v prílohách, alebo si ho môžete aj s obrázkami a schémami [stiahnuť po kliknutí sem](http://www.serasidis.gr/circuits/LanTester/rj45%20tester.zip).*

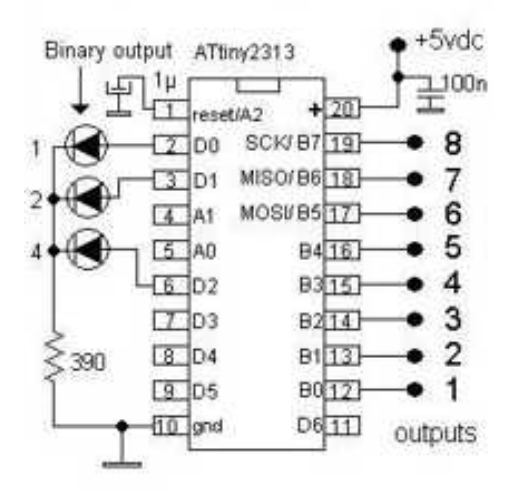

## **Zverejnené so súhlasom autora. Homepage projektu:** *[http://www.serasidis.gr/circuits/LanTester/LanTester.htm](     )*

*Preložil: [Kiwwicek](http://www.mikrozone.eu/user.php?id.10)*